Комитет образования Администрации Окуловского муниципального района

Муниципальное автономное общеобразовательное учреждение «Средняя школа п. Котово»

Рассмотрено на заседании и поставлено и утверждено:

 Приказ № 60 од от « 30 »августа 2023 г. педагогического совета Директор «МАОУ СШ п. Котово»

от « 30 » августа\_2023г. \_ \_\_ Васильева С.А. Протокол № 9  $\leq 30 \leq x$  августа 2023г.

 **Дополнительная общеобразовательная общеразвивающая программа технической направленности «Компьютерное моделирование»** 

> Возраст обучающихся: 9-14 лет Срок реализации: 1 год Уровень освоения: базовый

> > Автор – составитель: Попкова Юлия Александровна, педагог Д.О.

п. Котово 2023 г.

#### **ПОЯСНИТЕЛЬНАЯ ЗАПИСКА**

 Дополнительная общеобразовательная общеразвивающая программа «Компьютерное моделирование» составлена в соответствии:

- Федеральным законом от 29 декабря 2012 г. № 273-ФЗ «Об образовании в Российской Федерации»

- Приказом Министерства Просвещения Российской Федерации от 27 июля 2022 г. №629 « Об утверждении Порядка организации и осуществлении образовательной деятельности по дополнительным общеобразовательным программам».

- приказом Министерства Просвещения РФ от 3 сентября 2019 года № 467

- Приказом Министерства просвещения Российской Федерации от 21 апреля 2023 г. №302 « О внесении изменений в целевую модель развития региональной системы дополнительного образования детей, утвержденной приказом Министерства просвещения РФ от 3 сентября 2019 года № 467

- Распоряжением Правительства №678-р от 31 марта 2022 года Концепция дополнительного образования до 2030 года.

- Постановлением Администрации Окуловского муниципального района №635 от 06.05.2022г. «Об утверждении Административного регламента по предоставлению муниципальной услуги «Прием в муниципальные образовательные организации, реализующие дополнительные общеобразовательные программы, а также программы спортивной подготовки на территории Окуловского муниципального района»

-Постановлением Администрации Окуловского муниципального района №662 от 12.05.2023г. « Об утверждении Положения об организации предоставления дополнительного образования в муниципальных организациях Окуловского муниципального района»

- Профессиональным стандартом «Педагога дополнительного образования дeтeй и взрослых», утвержденным приказом Министерства труда и социальной защиты Российской Федерации от 22 сентября 2021 г. N 652н (зарегистрирован Министерством юстиции Российской Федерации 17 декабря 2021 г., регистрационный N• 66403), действующим до 1 сентября 2028 года.

- Санитарными правилами CП 2.4.3648-20 «Санитарно-эпидемиологические требования к организациям воспитания и обучения, отдыха и оздоровления детей и молодежи», утвержденные постановлением Главного государственного санитарного врача Российской Федерации от 28 сентября 2020 г. № 28 (зарегистрировано Министерством юстиции Российской Федерации 18 декабря 2020 г., регистрационный N 61573), действующие до 1 января 2027 года.

Локальной нормативно-правовой базой:

- Уставом « МАОУ СШ п. Котово»
- [Лицензией на ведение образовательной деятельности](http://school18.admsurgut.ru/about/-11-2/)
- [Свидетельством о государственной аккредитации](http://school18.admsurgut.ru/about/-1-121-/)
- Положением о дополнительном образовании детей « МАОУ СШ п. Котово»
- Должностной инструкция педагога дополнительного образования

- Приказом Министерства образования Новгородской области №673 от 25.06.2018г «Об утверждении методических рекомендаций (Правил) по внедрению персонифицированного финансирования дополнительного образования детей в Новгородской области»

- Постановление Администрации Окуловского муниципального района от 19.09.2018 №1184 « Об утверждении Положения о персонифицированном дополнительном образовании детей на территории Окуловского муниципального района»

- Постановление Администрации Окуловского муниципального района от 21.10.2019 №1359 « О внесении изменений в Положение о персонифицированном дополнительном образовании детей на территории Окуловского муниципального района»

- Постановление Администрации Окуловского муниципального района от 01.07.2019 №832 « Об утверждении общих параметров для расчета нормативной стоимости образовательной услуги на территории Окуловского муниципального района»

- Постановление Администрации Окуловского муниципального района от 30.09.2022 №1895 « О внесении изменений в Значение общих параметров для расчета нормативной стоимости образовательной услуги на территории Окуловского муниципального района»

- Постановление Администрации Окуловского муниципального района от 17.01.2020 № 20 « Об определении уполномоченной организации по обеспечению затрат, связанных с реализацией проекта по обеспечению системы персонифицированного финансирования дополнительного образования детей на территории Окуловского муниципального района»

 С различными моделями и процессом моделирования человек сталкивается с раннего детства. Он играет кубиками, сооружая из них различные конструкции. Многие его игрушки повторяют (моделируют) отдельные свойства и форму реально существующих предметов и объектов: резиновые и плюшевые зверушки, куклы, игрушечные мебель и посуда, одежда для кукол, машинки, самолёты, танки. Многие детские игры также моделируют поведение, занятия, ситуации и отношения из жизни взрослых людей. Дети играют в «дочки-матери», в «магазин», в «школу» и т. д. На смену игрушкам и играм приходят, как правило, компьютерные игры, которые позволяют создавать и использовать более сложные модели, например:

- 1. строить целые цивилизации и наблюдать за их развитием (стратегии);
- 2. тренировать реакцию (аркады);
- 3. развивать логику (квесты);

4. овладевать навыками работы со сложными техническими объектами (автосимуляторы, авиасимуляторы и т. д.).

 Учебный материал курса «Компьютерное моделирование» подобран в соответствии с возрастными особенностями школьников и уровнем их знаний в соответствующем классе начальной и средней школы. Курс обладает большим развивающим потенциалом, так как в ходе его изучения обучающиеся получают практические базовые навыки для дальнейших занятий на уроках информатики в среднем и старшем звене образовательного учреждения.

 Программа «Компьютерное моделирование» предусматривает обучение в системе дополнительного образования детей по развитию творческих способностей учащихся среднего школьного возраста (9-14 лет) в области информационных компьютерных технологий и технического творчества.

Компьютер как техническое средство обучения начинает более широко применяться в учебном процессе. Его применение повышает у учащихся мотивацию к обучению. Научившись работать с универсальными компьютерными программами,

учащиеся могут в дальнейшем совершенствовать свои знания и опыт, осваивая специализированные программы для их применения в учебном процессе. Программа так же знакомит детей с техническим творчеством и в целом охватывает все важные аспекты развития ребенка, что в дальнейшем поможет в выборе профессии.

Программный материал подобран по принципу от простого к сложному и предусматривает использование различных видов педагогических методов, форм и приемов организации занятий. Это способствует развитию устойчивого интереса учащихся к компьютерному моделированию.

**Направленность** образовательной программы «Компьютерное моделирование» техническая. Она ориентирована на изучение основных графических компьютерных программ, в рамках их широких возможностей.

 **Новизна программы** заключается в том, что она сочетает компьютерное моделирование и техническое конструирование, учит детей воспринимать красоту окружающего мира и затем выражать ее в индивидуальной форме. Цифровой вариант это не конечный результат детского труда, работа будет конструироваться из бумаги или картона по компьютерным схемам, которые дети разрабатывают сами.

 **Актуальность программы состоит** в том, что она объединяет все востребованные виды деятельности в одну программу, это:

- работа с компьютерными программами,

- моделирование изделия,

- конструирование изделия,

- дизайн.

 В настоящее время детям необходимо запастись максимальным количеством знаний и умений, как в области новых информационных компьютерных технологий, так и в сфере ручного труда. На занятиях «Компьютерное моделирование» воспитанники получают всю необходимую информацию и при этом уходят домой с красивыми, объемными моделями, которые они изготовили своими руками. Программа соответствует действующим нормативным актам и государственным программным документам. Она поможет удовлетворить потребность детей данного возраста в решении актуальных для них задач.

 **Педагогическая целесообразность** раскрывается через следующие принципы:

- тема занятия преподносится в простой, доступной для детей форме;

- включение учащихся в активную творческую деятельность, с предоставлением им широких возможностей для самовыражения, средствами компьютерного моделирования и технического конструирования.

#### **Цель:**

- овладение навыками моделирования, конструирования и рисования, используя компьютерные программы и графические редакторы, создание оптимальных условий для самореализации личности.

#### **Задачи:**

#### *Обучающие:*

- сформировать навыки работы с компьютерными программами и графическими редакторами;
- сформировать у детей навыки исследовательской деятельности: способность видеть проблему, рационально организовать свою деятельность;
- сформировать навыки умения моделировать с помощью компьютера, конструировать смоделированные модели из бумаги, оформлять изделия.

#### *Развивающие:*

- развить интерес к компьютерным программам, графике, дизайну;
- развить креативные способности;
- развить композиционное мышление, художественный вкус, наблюдательность, творческое воображение;
- развить способность уверенно и легко владеть компьютером;
- развить смекалку, фантазию, исследовательское и изобретательское, развивающее мышления;
- развить интеллектуальные качества: внимание, память и т.д.;
- раскрыть возможности личности и творческого потенциала;
- развить глазомер, моторику рук, зрительную память.

#### *Воспитательные:*

- воспитать духовно-нравственную личность;
- воспитать добросовестное отношение к труду;
- воспитать толерантное отношение к окружающим;
- воспитать интерес к творческой работе;
- воспитать аккуратность, воображение, концентрацию внимания;
- воспитать трудолюбие, бережное отношение к экологии.

#### **Возраст детей, участвующих в реализации программы.**

 Программа адресована учащимся 9-14 лет. Наполняемость в группах составляет 15 человек.

 Принципы формирования групп, количество обучающихся в группе составлены с учетом СанПиН.

#### **Сроки реализации программы.**

Программа рассчитана на один год обучения (72 часа).

#### **Формы обучения.**

Групповые занятия, в процессе которых используются различные формы занятий:

- традиционные, комбинированные, индивидуальные занятия и т.д.;

- теоретические и практические занятия;

- досуговые и массовые мероприятия;

- соревнования с изготовленными моделями;

- выездные формы занятий: экскурсии, летний лагерь и т.д.;

- мастер-классы.

 Все коллективно-творческие дела проводятся по методике организации коллективнотворческих дел с созданием благоприятной и комфортной обстановки для детей и взрослых.

#### **Режим занятий:**

 Занятия проводятся 2 раза в неделю по 1 академическому часу с обязательным десятиминутным перерывом, для отдыха детей в соответствии с СанПиН. Работа с каждой группой строится на основе программы с использованием метода проектов.

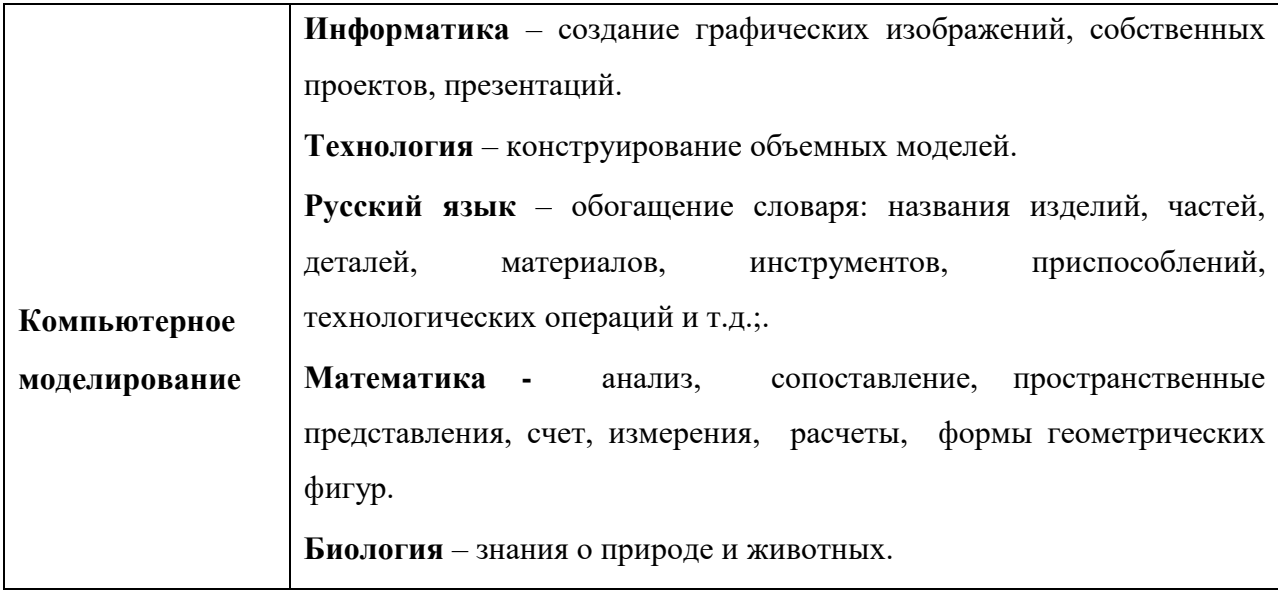

#### **Межпредметные связи**

6

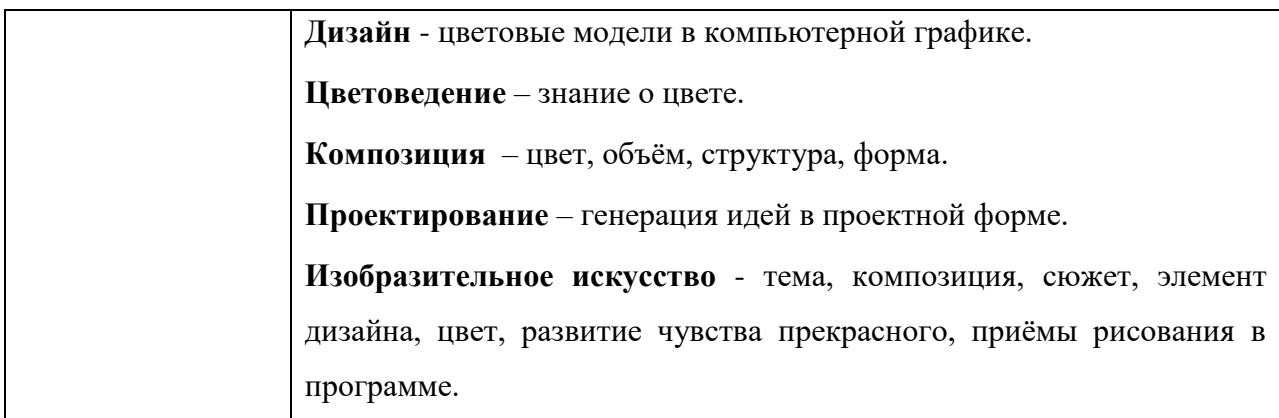

## **Методы и приемы работы:**

- информационно-иллюстративный;
- исследовательский;
- вербальный /речевой/ метод;
- практический метод.

# **1. УЧЕБНЫЙ ПЛАН**

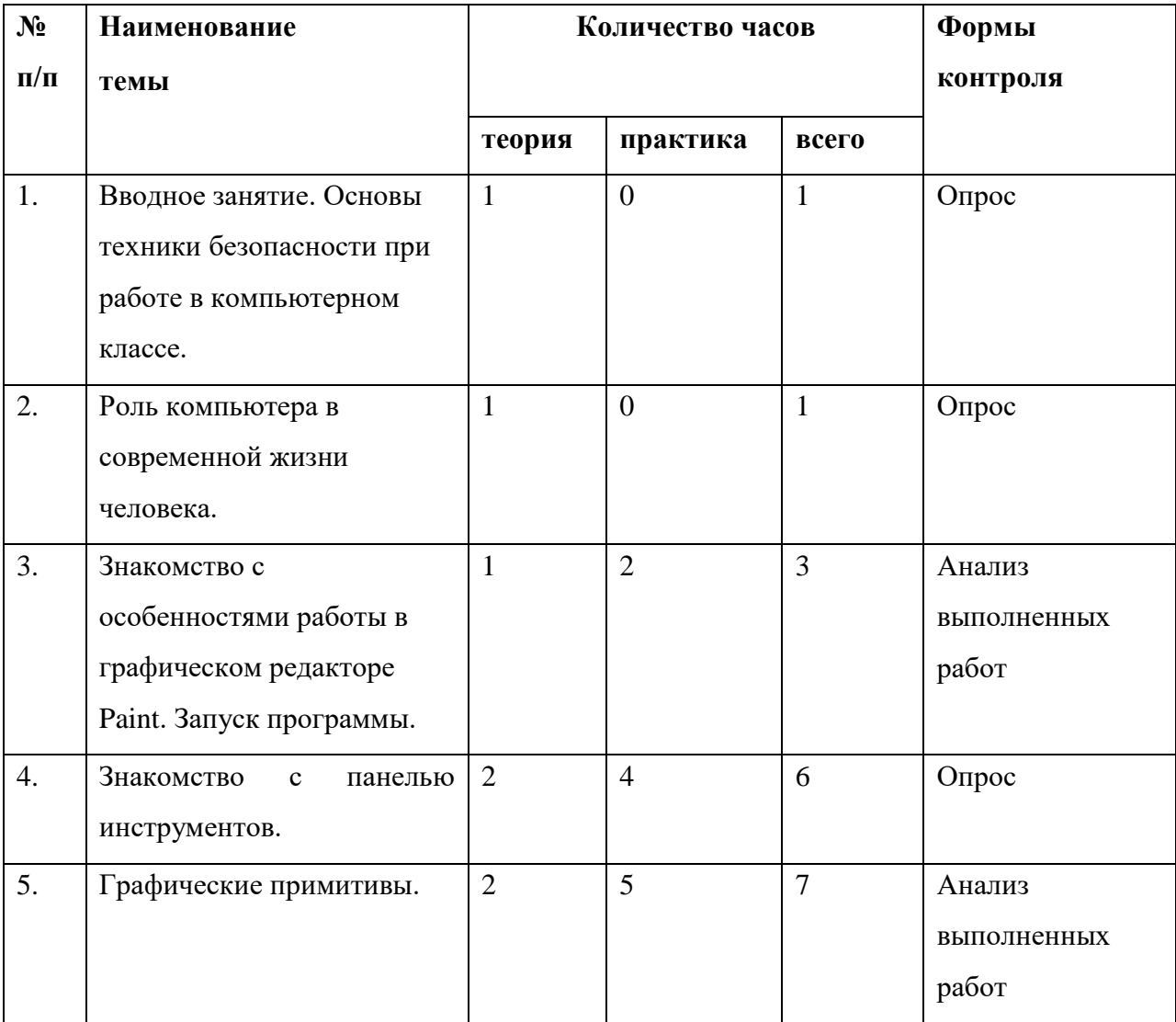

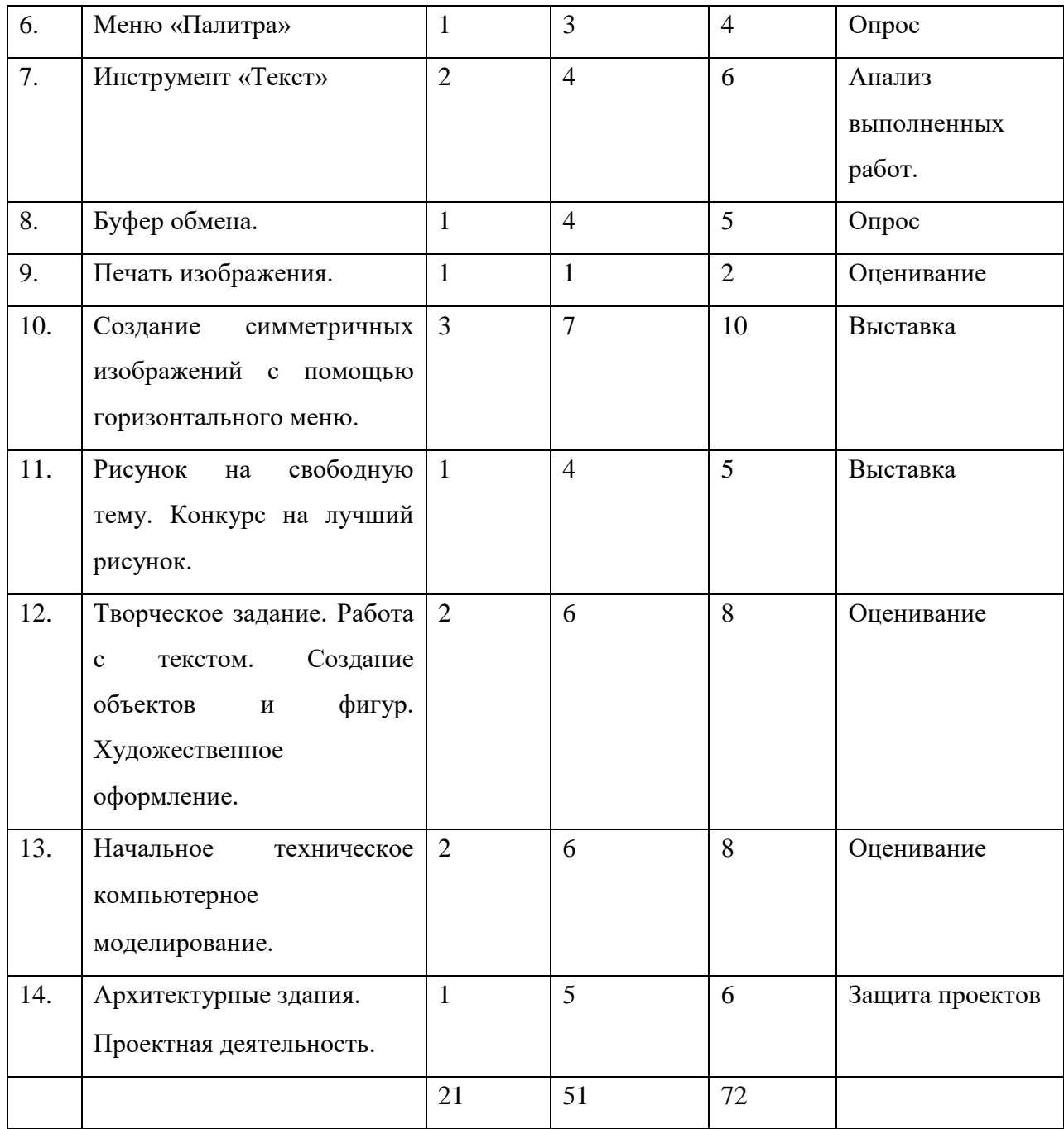

#### **Содержание учебного плана.**

 **Тема 1. Введение. Основы техники безопасности при работе в компьютерном классе.**

 Цель и задачи объединения. Инструменты и материалы, необходимые для работы. Организация рабочего места. Правильное положение рук и туловища во время работы. Основные правила и требования техники безопасности и противопожарной безопасности при работе в помещении компьютерного класса.

#### **Тема 2. Роль компьютера в современной жизни человека.**

 *Теория:*

 История возникновения компьютера. Роль компьютера в современной жизни человека. Положительное и негативное влияние компьютера на человека.

## **Тема 3. Знакомство с особенностями работы в графическом редакторе Paint. Запуск программы.**

 *Теория:*

 Знакомство с особенностями работы в графическом редакторе MS Paint. Запуск программы и создание нового документа. Сохранение и закрытие документа. Формат рисунка и фото.

 *Практика:*

Средства управления документом MS Paint.

#### **Тема 4. Знакомство с панелью инструментов.**

 *Теория:*

 Элементы панели инструментов и палитры цветов. Знакомство с основными инструментами рисования – кистью и ластиком. Знакомство с инструментами заливки. Изменение установок инструмента, фактурная заливка.

 *Практика:*

 Создание пробного рисунка. Настройки инструментов: форма, толщина, прозрачность. Цвет на практике. Цветовые режимы MS Paint. Выбор и редактирование, цвета. Закрепление навыков работы кистью. Выполнение творческого задания по пройденным инструментам.

#### **Тема 5. Графические примитивы.**

 *Теория:*

 Инструменты: линия, прямоугольник, эллипс. Что можно изобразить, используя инструменты прямоугольник и эллипс.

 *Практика:*

Рисуем:

- предметы круглой и прямоугольной формы,

- дом.

#### **Тема 6. Меню «Палитра»**

 *Теория:*

Команды меню «Палитра». Загрузка, присоединение и сохранение цветов.

 *Практика:*

 Выбор цвета и сохранение его в меню «Палитра». Спрятать или показать палитру, используя меню Вид → Палитра.

#### **Тема 7. Инструмент «Текст»**

 *Теория:*

Как появилась письменность. Настройки параметров инструмента "Текст".

 *Практика:*

 Нанесение текста с выбором цвета и шрифта. Закрепление умения использовать изученные инструменты.

#### **Тема 8. Буфер обмена.**

 *Теория:*

Работа с буфером обмена. Буфер обмена с точки зрения пользователя.

 *Практика:*

 Загрузка графического редактора Paint, вставка картинки, применение панели инструментов.

#### **Тема 9. Печать изображения.**

 *Теория:*

Особенности работы принтера, его функции и параметры.

 *Практика:*

Печать изображения.

#### **Тема 10. Создание симметричных изображений с помощью горизонтального**

**меню.**

#### *Теория:*

 Симметрия. Симметричные фигуры. Симметричные объекты в окружающем мире. Команда Отразить/повернуть. Копирование с помощью клавиши Ctrl. Проектная деятельность – общие понятия. Правила составления проекта.

 *Практика:*

Рисуем бабочку. Рисуем снежинку.

#### **Тема 11. Рисунок на свободную тему. Конкурс на лучший рисунок.**

 *Теория:*

Что такое фантазия?

 *Практика:*

 Выполнение рисунка. Организация выставки лучших работ учащихся. Обсуждение результатов выставки, подведение итогов, награждение.

## **Тема 12. Творческое задание. Работа с текстом. Создание объектов и фигур. Художественное оформление.**

#### *Теория:*

История возникновения традиционных праздников в России.

#### *Практика:*

- 1. Поздравления ко дню Святого Валентина.
- 2. Поздравления родным и близким к 23 февраля.
- 3. Поздравления родным и близким к 8 Марта
- 4. Стенгазета, посвященная дню Космонавтики.
- 5. Поздравления ветеранам ВОВ.

#### **Тема 13. Начальное техническое компьютерное моделирование.**

 *Теория:*

 Определение начального технического компьютерного моделирования. Объемные фигуры. Соблюдение пропорций в чертежах и рисунках.

*Практика:*

 Разработка простейшей модели «куб». Перенос чертежа на бумагу, при помощи принтера. Сборка модели.

### **Тема 14. Архитектурные здания.**

 *Теория:*

 Профессия архитектора. Особенности домов разных народов и стран. Части здания. Виды домов. Каким должен быть внешний дизайн дома..

 *Практика:*

 Компьютерное моделирование жилых домов. Перенос чертежей на бумагу. Дизайн. Сборка деталей.

### **2. ПЛАНИРУЕМЫЕ РЕЗУЛЬТАТЫ ОСВОЕНИЯ ПРОГРАММЫ**

#### **Ожидаемые результаты.**

*По окончанию обучения учащиеся должны:*

#### **Знать:**

- основную базовую информацию о персональном компьютере;
- назначение и возможности графического редактора;
- понятие фрагмента рисунка;
- точные способы построения геометрических фигур;
- понятие конструирования.

#### **Уметь:**

уверенно и легко владеть компьютером;

 использовать базовый набор инструментов и возможности графического редактора для создания собственных изображений;

 свободного ориентирования в графической среде операционной системы (открытие, создание, сохранение и т.д.);

- самостоятельно составлять композиции;
- видеть ошибки и уметь их исправлять;
- моделировать схемы при помощи компьютерных программ;
- конструировать разработанные модели;
- оформлять дизайн модели.

#### **Формы и виды контроля.**

 Контроль, мониторинг и диагностика результативности обучения и воспитания проводится по «Системе контроля МАОУ СШ п. Котово», с привлечением компетентных специалистов. Итоги результатов реализации программы подводятся педагогическим советом по представленному педагогом анализу результатов. Мониторинг качества образования осуществляется в течении всего года и делится на несколько этапов:

1. Начальный – проводится в начале учебного года в виде собеседований и фиксирует исходный уровень обучающегося.

2. Текущий – проводится в течение учебного года для выявления уровня овладения обучающихся знаниями, умениями и навыками.

3. Промежуточный – это результаты выполнения контрольных заданий, которые фиксируются в журнале учета работы объединения.

4. Итоговый – проводится в конце учебного года с целью определения уровня освоения образовательной программы, реализации поставленных задач.

#### **Формы подведения итогов:**

- продуктивные формы: выставки, соревнования с изготовленными моделями, экскурсии, творческий проект;

- документальные формы подведения итогов: карты оценки результатов освоения программы, построение индивидуальной образовательной траектории.

#### *Инструменты контроля:*

- Диагностическая карта мониторинга результатов обучения.

- Мониторинг личностного развития обучающихся.

- Мониторинг результатов освоения программы.

#### **Критерии и способы определения результативности:**

- анализ выполненных работ;
- оценивание;
- опросы;
- защита проектов.

#### **Модель выпускника:**

- соответствующая возрасту эмоциональная стабильность;

- сформированность устойчивого интереса к компьютерным технологиям и ручному труду;

- реализация потребности к саморазвитию, самообразованию, самостоятельности.

## **3. МЕТОДИЧЕСКОЕ ОБЕСПЕЧЕНИЕ ПРОГРАММЫ**

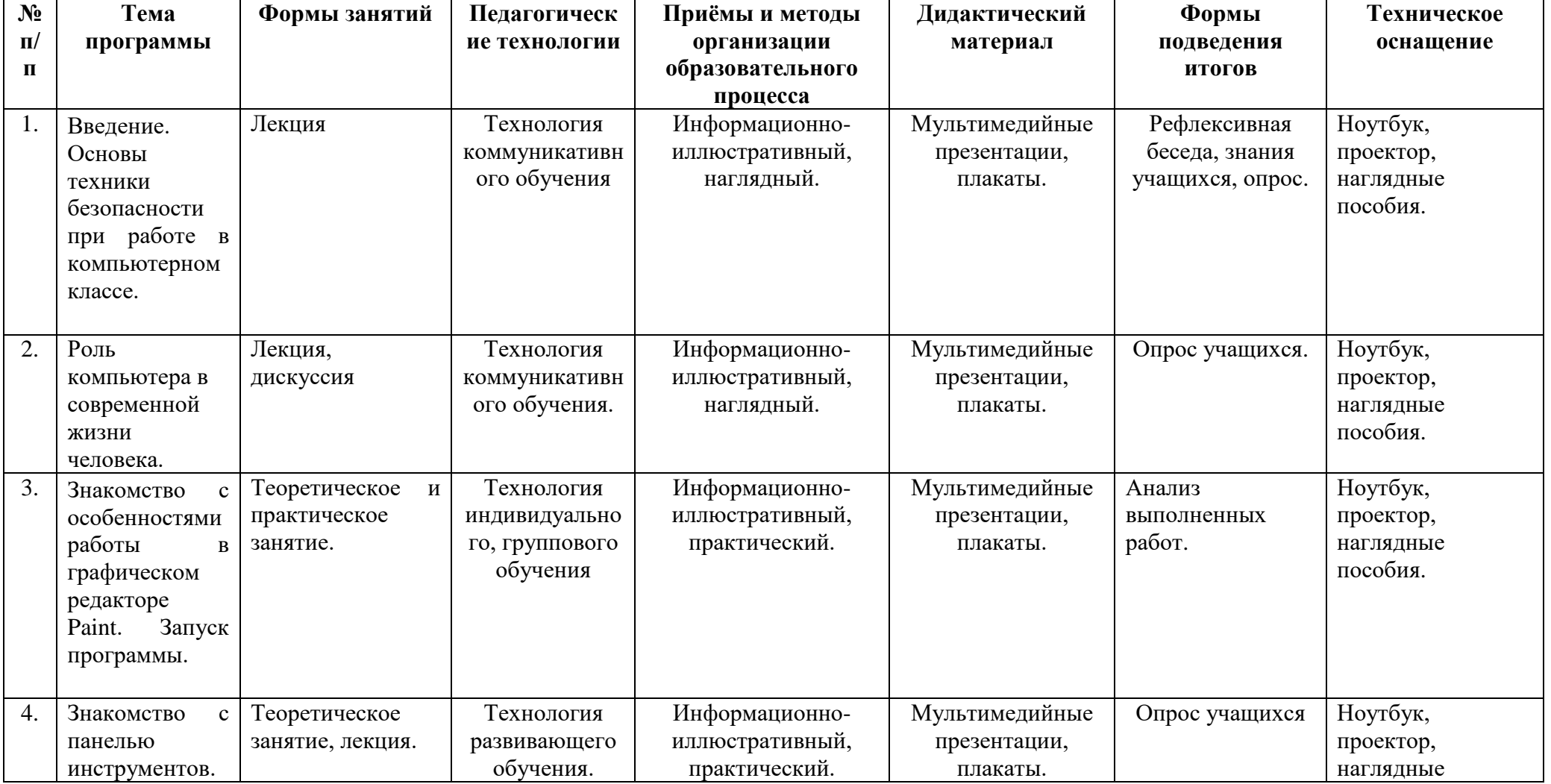

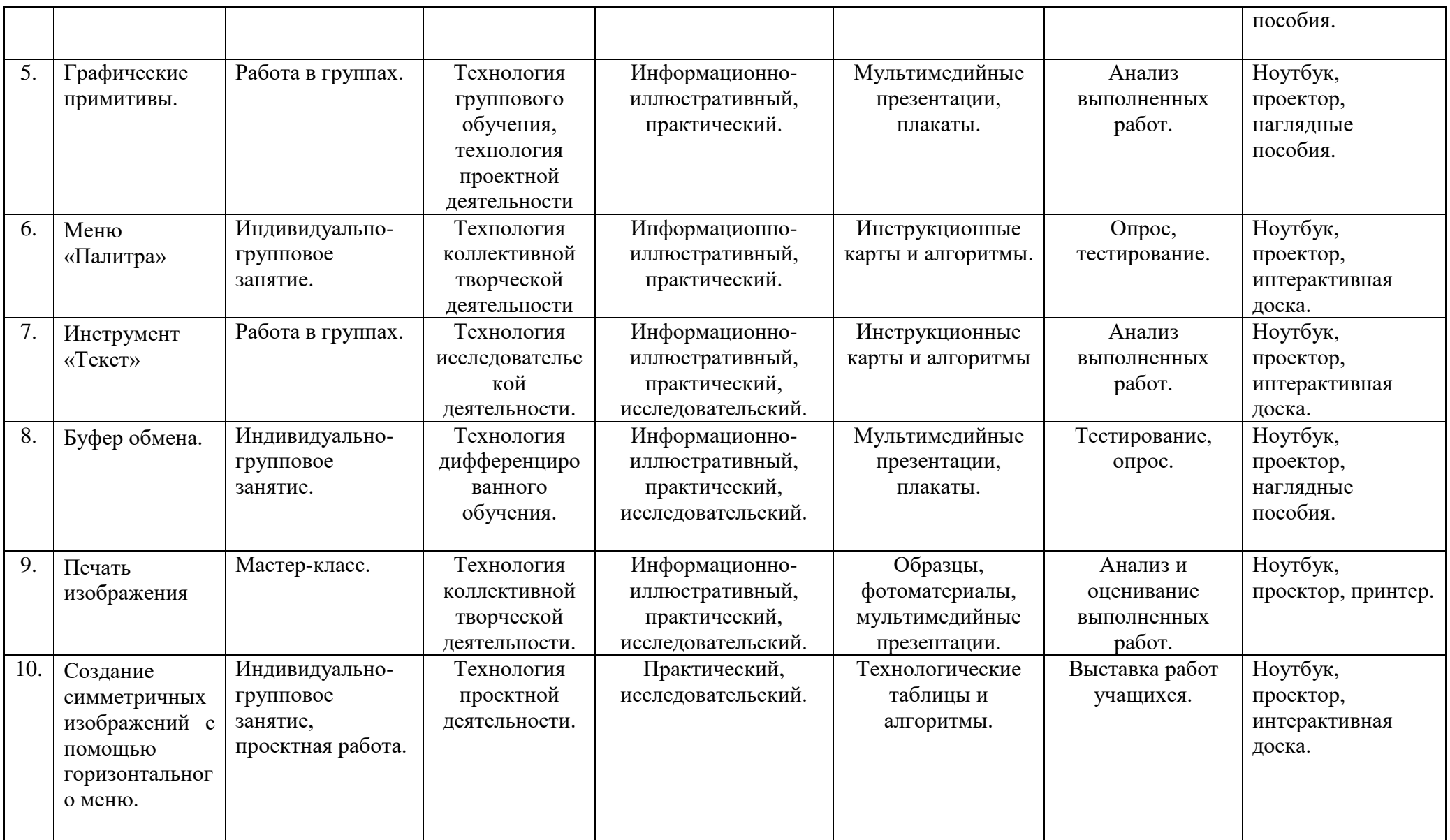

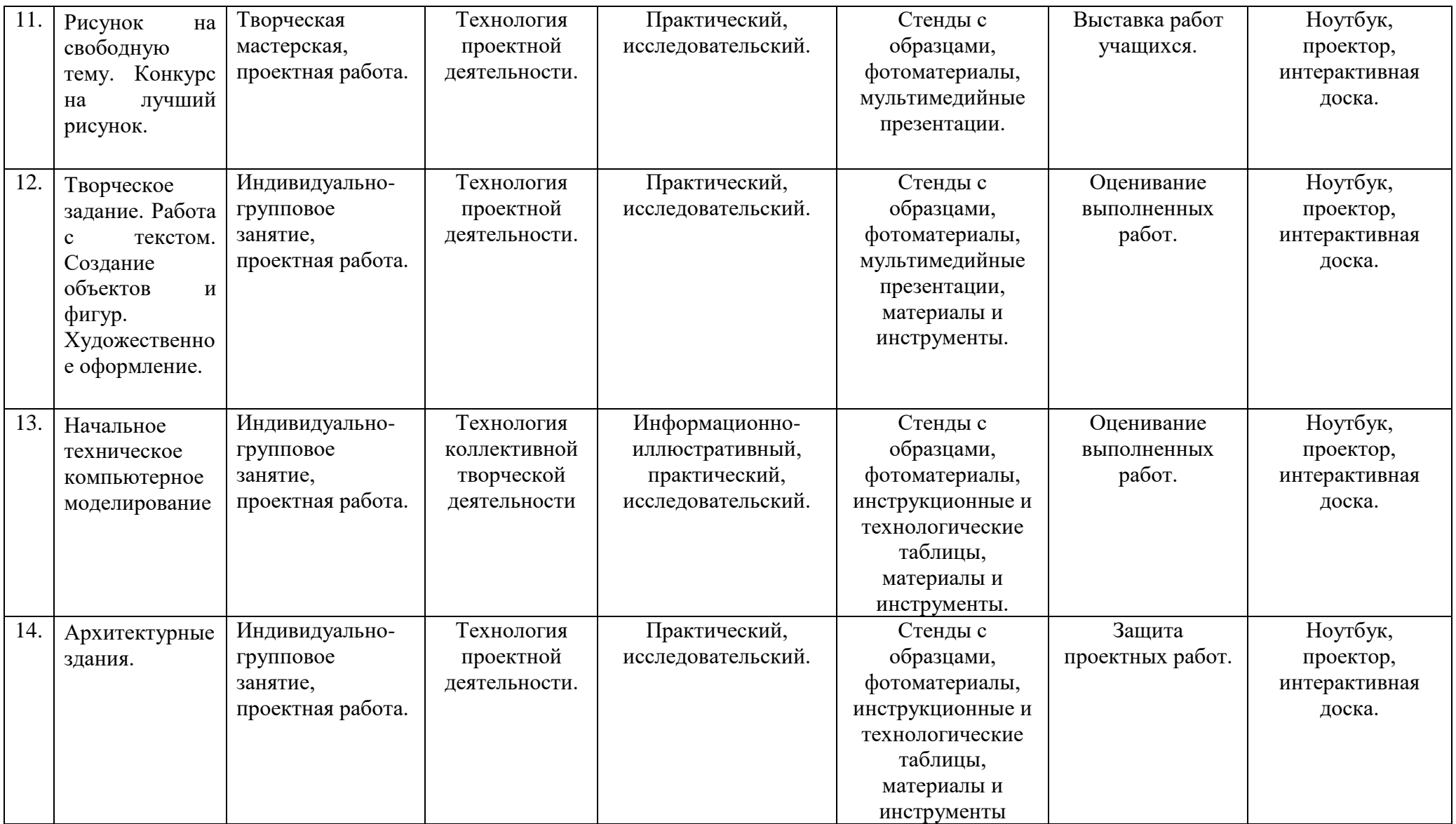

#### **4. СПИСОК РЕКОМЕНДОВАННОЙ ЛИТЕРАТУРЫ**

#### **Для педагога:**

1. Гурова Л. Л. Психология мышления. – М.:ПЕЗ СЭ, 2005, 266 с.

2. Демирчёглян Г.Г. Компьютер и здоровье. М.: "Лукоморье", Темп МБ, Новый Центр, 1997. - 256 с.

3. Дуванов А.А., Азы информатики. Рисуем на компьютере. Книга для ученика.- СПб.: БХВ-Петербург, 2005.- 352с.: ил.

4. Житкова О. А., Кудрявцева Е. К. Графический редактор Paint. Редактор презентаций Power Point. (Тематический контроль по информатике.) Житкова О. А., Кудрявцева Е. К. – М. Интеллект-Центр. 2003 – 80 с.

5. Корриган Дж. Компьютерная графика. - М: Энтроп, 1995.

6. Леонтьев В.П. «Новейшая энциклопедия персонального компьютера 2003». Москва «ОЛМА-ПРЕСС» 2003 г.

7. Мураховский В.И. «Компьютерная графика. Популярная энциклопедия». Москва «АСП-ПРЕСС СКД» 2003 г.

8. Рейнбоу В. «Компьютерная графика. Энциклопедия.» Из. «Питер», 2003 г.

9. Симановский А. Э. Развитие творческого мышления детей. Популярное пособие для родителей и педагогов. – Ярославль: Гринго, 1996. – 192 с., ил.

10. Фролов М. Самоучитель. Учимся рисовать на компьютере. ЛБЗ - Бином. 2002.

11. Яцюк О. «Основы графического дизайна на базе компьютерных технологий.» - СПб.: «БХВ- Петербург», 2004г.

Интернет ресурсы:

<https://ru.wikipedia.org/wiki>

<http://www.neumeka.ru/>

#### **Для детей и родителей, в помощь освоения программы:**

1. Дуванов А.А., Азы информатики. Рисуем на компьютере. Книга для ученика.- СПб.: БХВ-Петербург, 2005.- 352с.: ил.

2. Рейнбоу В. «Компьютерная графика. Энциклопедия.» Из. «Питер», 2003 г.

3. Яцюк О. «Основы графического дизайна на базе компьютерных технологий.» - СПб.: «БХВ- Петербург», 2004г.

Интернет ресурсы:

<https://ru.wikipedia.org/wiki>

#### **Мониторинг качества образования.**

#### **Анкета**

**Уважаемые воспитанники,** приглашаем вас принять участие в изучении уровня удовлетворенности программами дополнительного образования. Для этого просим ответить на вопросы анкеты.

#### **1. Я посещаю дополнительные занятия, потому что**

- Здесь я занимаюсь творчеством
- Здесь я готовлюсь к профессии
- Это укрепляет здоровье
- Мне нравится общаться с педагогом
- Мне нравится общаться со сверстниками
- Другое (напишите Ваш вариант)

#### **2. С каким настроением ты собираешься на занятия в системе дополнительного образования**

- С радостью, интересом, воодушевлением
- Настроение не имеет значения, это пригодится мне в будущем
- Настроения нет, вынужден идти туда, т.к. этого требует классный руководитель

(воспитатель)

- Настроение появляется уже на занятиях
- Занимаюсь без настроения
- Бывает по-разному
- **3. Занятия всегда интересны для меня?**
- $\bullet$   $\Box$ a
- $\bullet$  Her
- По-разному
- **4. Устраивает ли тебя уровень и тематика занятий?**
- Да
- Нет
- По-разному
- **5. Ты хотел бы, чтобы задания на занятиях были более легкими?**
- $\bullet$  Да
- Иногда
- Хочу, чтобы задания были трудными
- **6. За период посещения занятий в системе дополнительного образования:**
- Я многое узнал, многое для себя открыл
- Я стал активным участником различных мероприятий, проводимых в училище
- Я стал активным участником различных мероприятий, проводимых в городе,

крае

- У меня появилось больше друзей
- Ничего не изменилось

### **7. Какие черты характера воспитывают в тебе занятия, которые ты посещаешь**

- Аккуратность
- Внимательность
- Активность
- Усидчивость
- Любознательность
- Серьёзность
- Исполнительность
- Общительность
- Уверенность в себе
- Артистизм
- Другое (напишите Ваш вариант)

#### **8. Как ты думаешь, поможет ли тебе посещение занятий определиться с выбором будущей профессии?**

- Да, поможет
- Может и нет, но мне нравится посещать занятия, заниматься любимым делом
- Не знаю, время покажет
- $\bullet$  Her
- **9. Ты считаешь, что твои педагоги ДО:**
- Проводят интересные и увлекательные занятия
- Стремятся вызвать интерес к занятиям у кадет
- Доброжелательны, справедливы, тактичны
- Всегда понимают тебя, твое настроение
- У тебя есть желание быть похожим на них
- Другое (напишите Ваш вариант)

#### **10. Педагоги ДО всегда учитывают мои возможности и способности?**

- $\bullet$   $\Box$ a
- $Her$
- По-разному

**11. Если бы педагог сказал, что завтра на занятия всем приходить не обязательно, ты бы пришел?**

- пришел
- не пошел бы
- не знаю

#### **12. Ты хотел бы, чтобы у тебя были другие, менее строгие педагоги?**

- не хотел, мне нравятся наши педагоги
- хотел бы
- точно не знаю

**13. Ты часто рассказываешь о занятиях своим родственникам и друзьям?**

- часто;
- редко;
- совсем не рассказываю
- **14. Тебе нравятся ребята, которые занимаются вместе с тобой?**
- **•** да;
- не очень;
- нет

**15. Напиши свои впечатления о занятиях в системе дополнительного образования.**

#### **Спасибо за ответы!**

#### **Обработка результатов:**

#### **За каждый ответ на вопрос № 2-5, 10-14:**

а) да – 3 балла,

б) иногда, не знаю, редко, бывает по-разному – 1 балл,

в) нет – 0 баллов.

#### **Подсчет общего коллектива баллов:**

0-7 баллов – неучебная мотивация, неудовлетворительное отношение к занятиям;

8-15 балов – низкий уровень мотивации к занятиям.

16-19 баллов – средний уровень мотивации, занятия привлекают, но, в основном, с целью организации времяпрепровождения.

20-23 баллов – хороший уровень познавательной мотивации.

24-27 баллов – высокий уровень учебной мотивации.

## **МОНИТОРИНГ** Приложение

## **результатов обучения воспитанников по дополнительной образовательной программе**

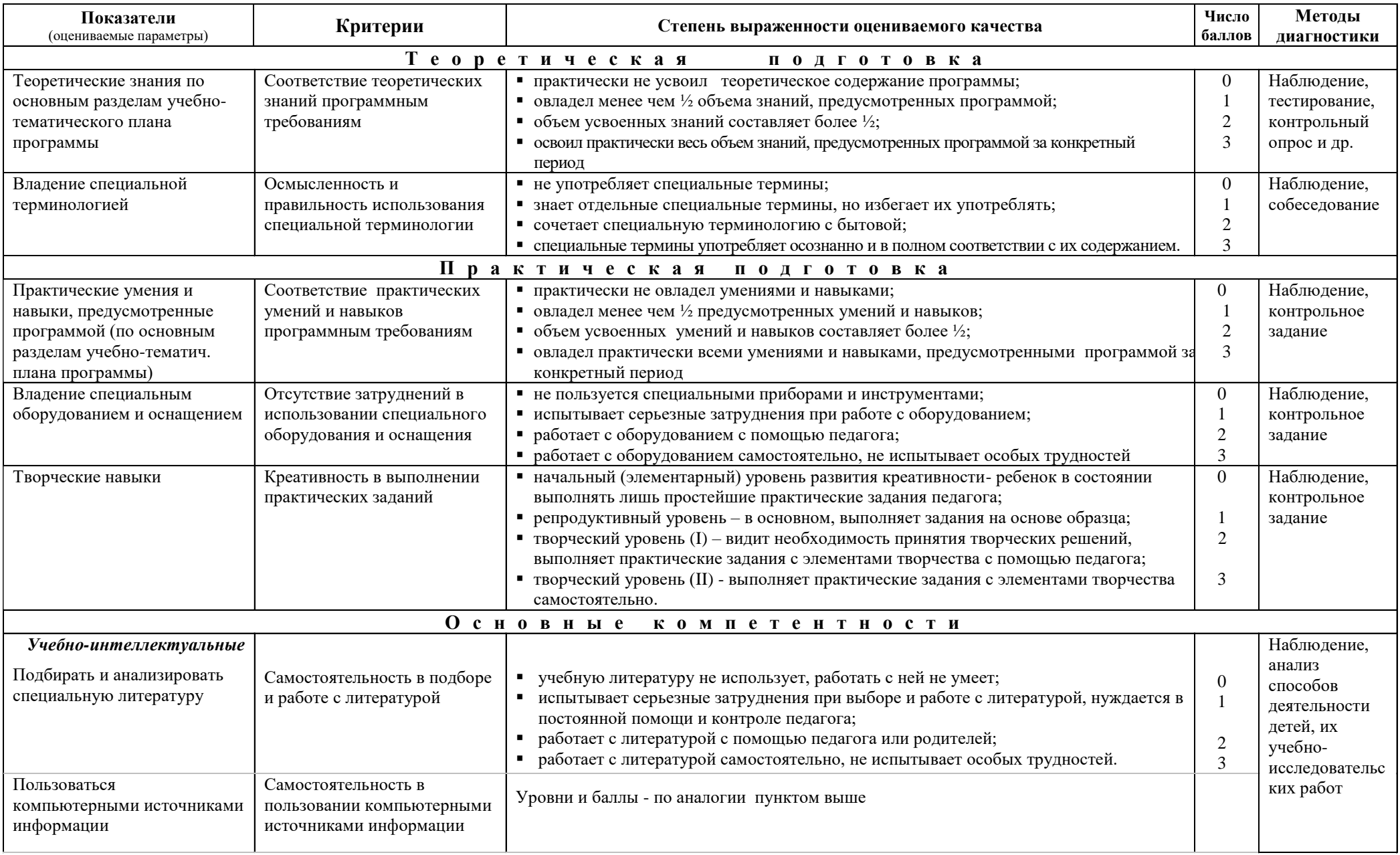

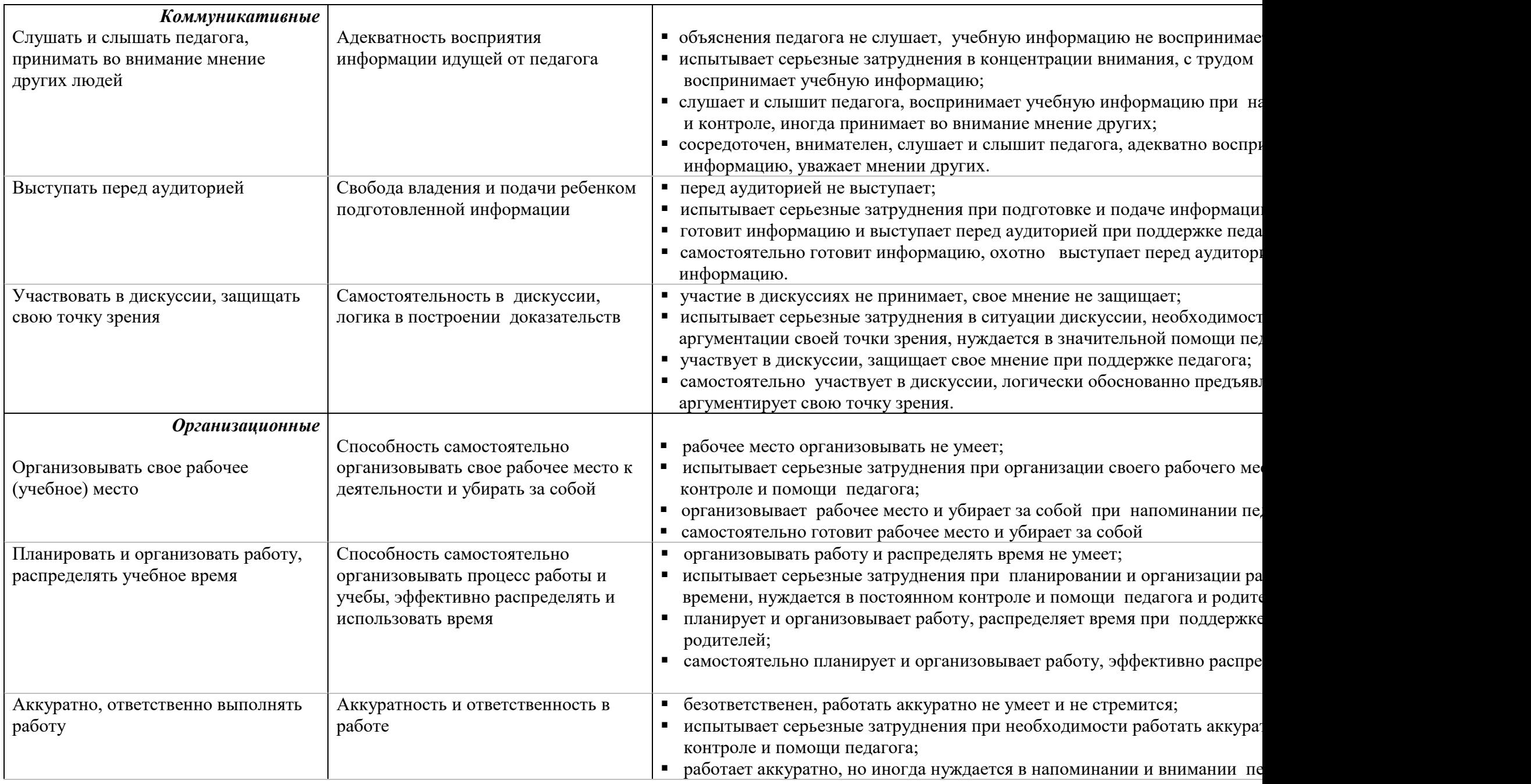

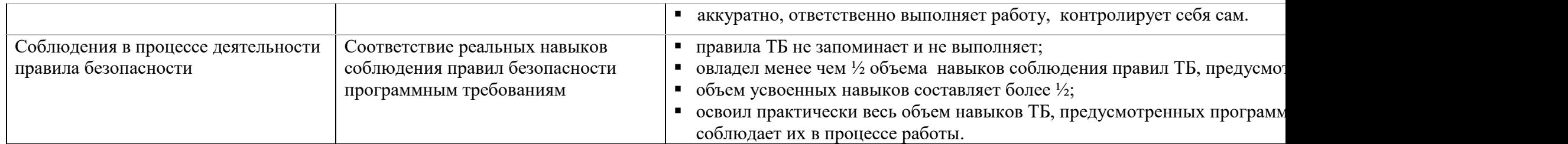

#### 24 **мониторинга результатов обучения детей по дополнительной образовательной программе** Детское объединение  $\Box$ Год обучения Группа № Педагог Учебный год Фамилия, имя воспитанника  $\div$  $\dot{\sim}$  $\sim$ 4. <u>ທ່</u> 6.  $\overline{\phantom{a}}$  $\infty$  $\sigma$ 10.  $\overline{ }$  $\overline{\mathsf{N}}$  $\sim$  $\frac{4}{1}$  **Сроки диагностики Показатели** Конец I-го полугодия<br>Конец учебного Конец I-го полугодия<br>Конец учебного Конец I-го полугодия<br>Конец учебного Конец I-го полугодия<br>Конец учебного Конец I-го полугодия<br>Конец учебного Конец I-го полугодия<br>Конец учебного Конец I-го полугодия<br>Конец учебного Конец I-го полугодия<br>Конец учебного Конец I-го полугодия<br>Конец учебного Конец I-го полугодия<br>Конец учебного Конец I-го полугодия<br>Конец учебного Конец I-го полугодия<br>Конец учебного Конец I-го полугодия<br>Конец учебного Конец I-го полугодия учебного года II<br>Года **Т е о р е т и ч е с к а я п о д г о т о в к а** Теоретические знания, предусмотренные программой Владение специальной терминологией **П р а к т и ч е с к а я п о д г о т о в к а** Практические умения и навыки, предусмотренные программой Владение специальнымоборудованием и оснащением Творческие навыки О с н о в н ы е об щ е у че б н ы е к о м п е т е н т н о с *Учебно-нтеллектуальные* Подбирать и анализировать специальную литературу Пользоваться компьютерными источниками информации Осуществлять учебноисследовательскую работу *Коммуникативные* Слушать и слышать педагога, принимать во внимание мнение других

 **Д И А Г Н О С Т И Ч Е С К А Я К А Р Т А Приложение 2**